#### Introdução à Programação C

Introdução à Ciência da Computação I Prof. Denis F. Wolf

#### Linguagem C

• Origem de C está associada ao sistema Unix

• Histórico:

- 1970: Ken Thompson desenvolve B, baseada em BCPL, para o primeiro Unix no DEC PDP-7
- 1972: Dennis Ritchie projeta a linguagem C, baseada na linguagem B.
- 1988: o American National Standard Institute (ANSI) define o padrão ANSI C
- É considerada uma linguagem de nível médio
- É "case sensitive", ou seja, interpreta como diferentes letras maiúsculas de minúsculas

Programação em C

#### VARIÁVEIS E TIPOS DE DADOS

#### Variáveis

- Como armazenar os dados de entrada, fornecidos pelo usuário?
- O que fazer com os resultados das operações?
- Variáveis são elementos que estão associados a posições de memória, cujo objetivo é o armazenamento informações.
- ...por tempo suficiente ao seu processamento

#### Identificadores

- Nome que fazem referência a elementos tais como as variáveis
- Regras para a definição de identificadores:
	- Na formação do identificador só podem ser utilizados: dígitos, letras (tanto maiúsculas quanto minúsculas) e o caractere de sublinha $($ )
	- O identificador deve começar sempre com uma letra ou caractere de sublinha
- Apenas os 31 primeiros caracteres são considerados

#### Identificadores

- Em C, há diferença entre maiúsculo e minúsculo
	- Exemplo:
	- Nome ≠ nome ≠ NOME
- Não pode ser empregar qualquer uma das palavras reservadas à linguagem C como identificadores

8

10

#### Palavras-chave de C (ANSI)

auto break case char const continue default do double else enum extern float for goto if int long register return short signed sizeof static struct switch typeof union unsigned void volatile while

#### Variáveis

• Exemplos de nomes de variáveis:

#### Corretos Incorretos

Teste23 oi!gente

Contador 1contador Alto\_Paraiso Alto..Paraíso \_\_sizeint \_size-int

## Tipos de Dados

- O tipo de uma variável define os valores que ela pode assumir e as operações que podem ser realizadas com ela
- Descreve a natureza da informação
- Ex:
	- variáveis tipo int recebem apenas valores inteiros

9

11

– variáveis tipo float armazenam apenas valores reais

# Tipos de dados básicos em C

- char: um byte que armazena o código de um caractere do conjunto de caracteres local
- int: um inteiro cujo tamanho depende do processador, tipicamente 16 ou 32 bits
- float: um número real com precisão simples
- double: um número real com precisão dupla

## Modificadores de Tipos

- Os modificadores alteram algumas características dos tipos básicos para adequá-los a necessidades específicas
- Modificadores:
	- signed: indica número com sinal (inteiros e caracteres)
	- unsigned: número apenas positivo (inteiros e caracteres)
	- long: aumenta abrangência (inteiros e reais)
	- short: reduz a abrangência (inteiros)

# Abrangência de dados: 16 bits

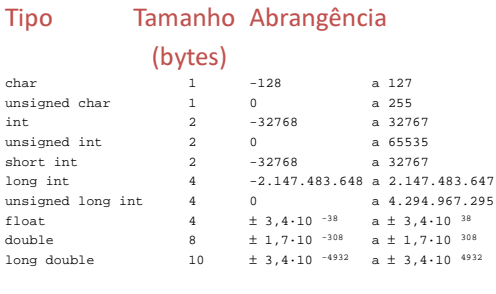

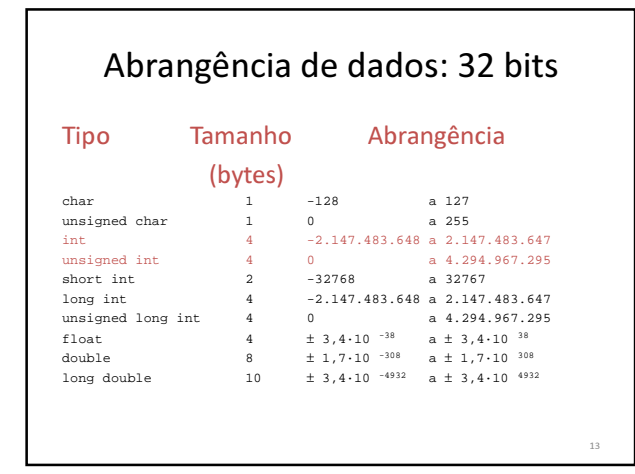

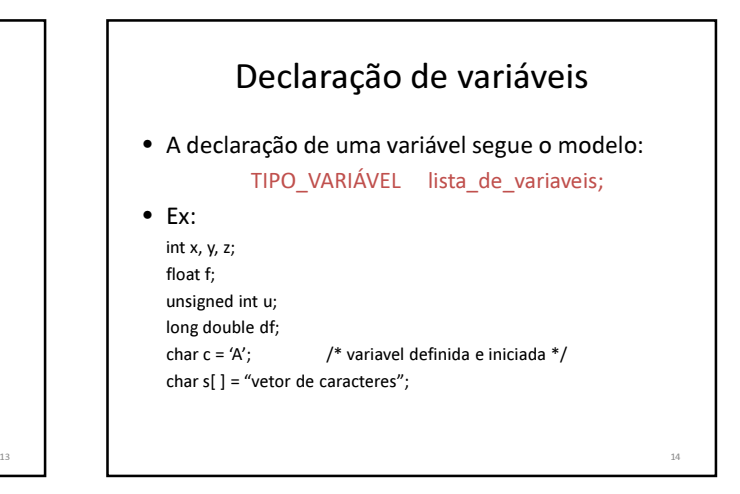

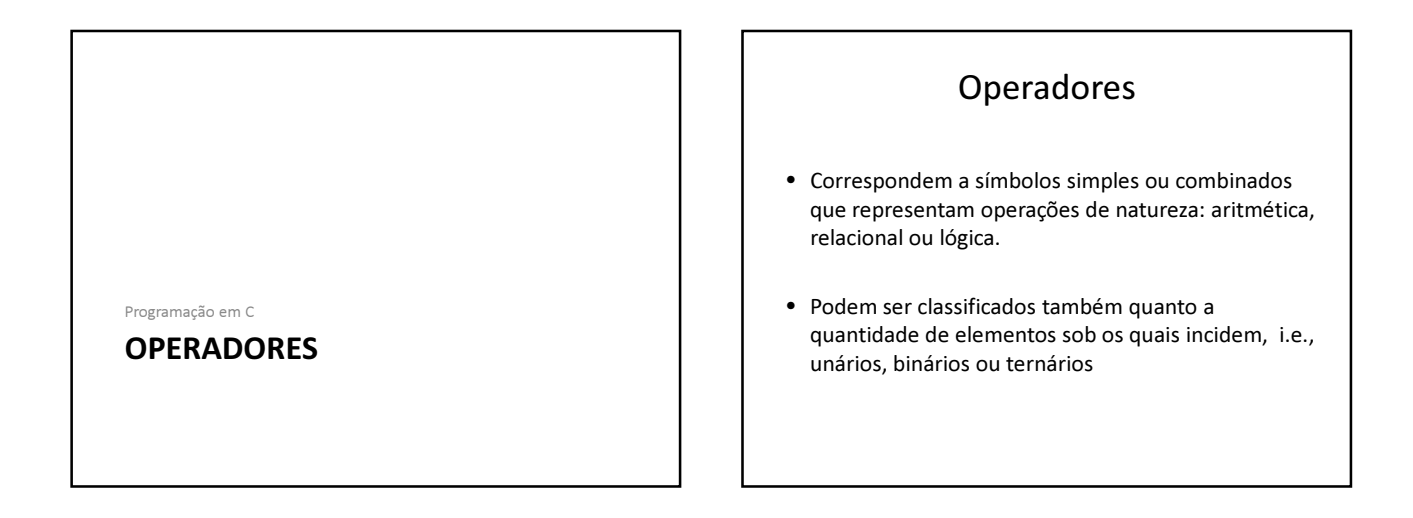

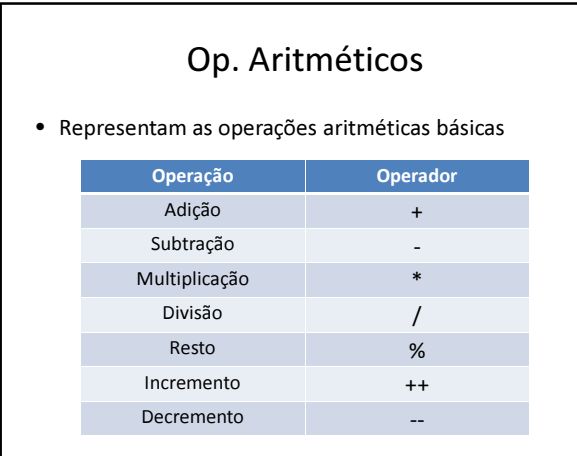

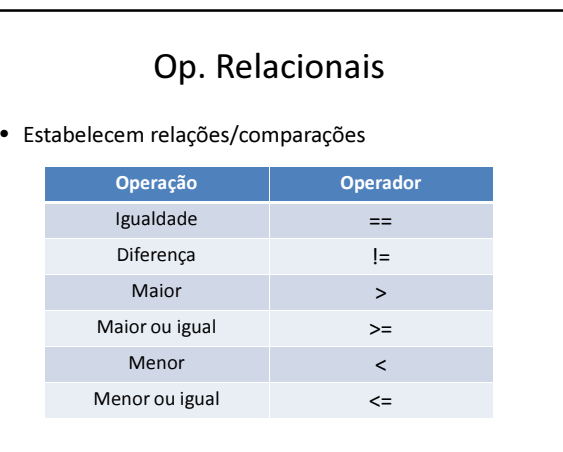

 $\alpha$ 

#### Op. Lógicos

• Representam as operações básica dada na lógica matemática

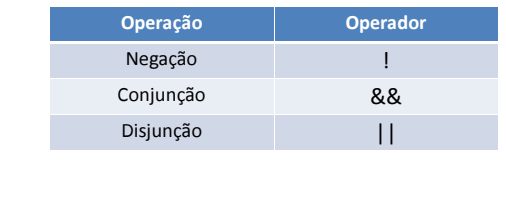

#### Op. de Atribuição (de variável)

• Forma geral:

variavel = expressão ou constante

- Armazena o conteúdo dado a direita no elemento dado à esquerda
- Múltiplas atribuições
	- C permite a atribuição de mais de uma variável em um mesmo comando:

 $x = y = z = 0;$ 

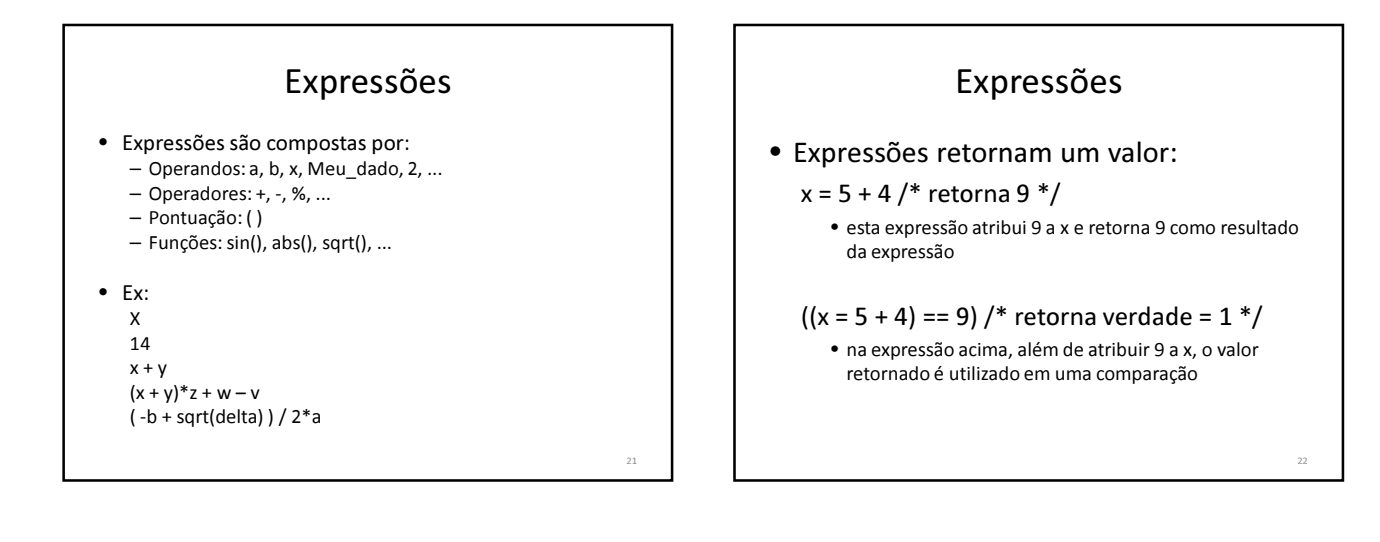

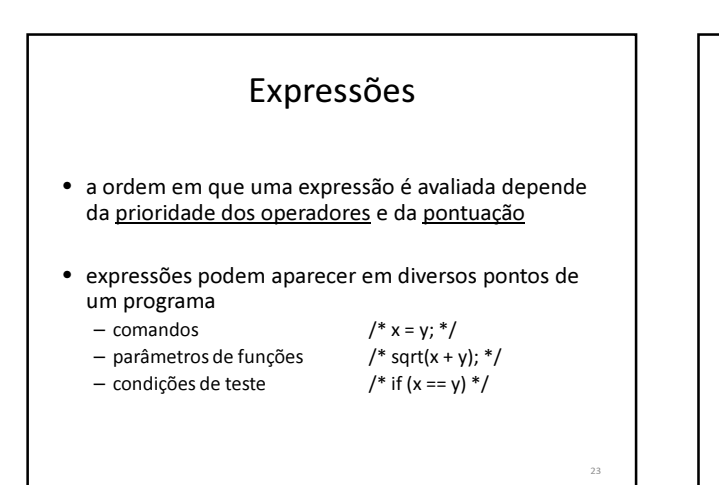

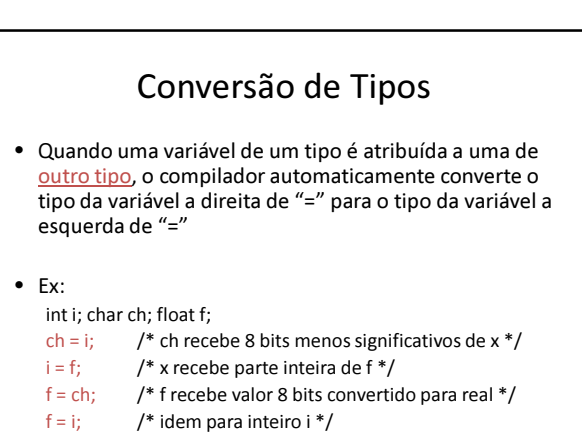

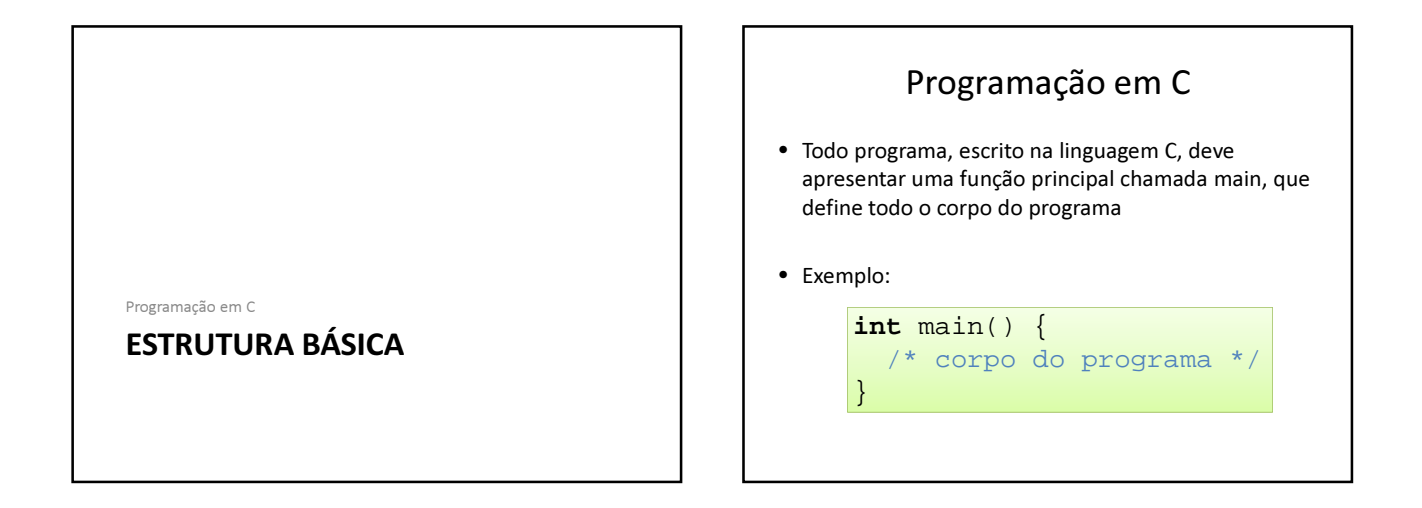

#### Comandos de Saída

- Empregados para que o sistema forneça, em um dispositivo de saída, as mensagens e resultados de seu processamento.
- O dispositivo padrão de saída é o monitor.
- A linguagem C oferece alguns comandos de saída, mas o que apresenta propósito mais geral é o printf.

# Comando PRINTF()

• Sintaxe:

printf("Mensagem", lista de variáveis);

- Funcionamento:
	- O comando escreve a mensagem dada no dispositivo padrão de saída, realizando a substituição das máscaras de formatação encontradas pelas respectivas variáveis dadas na lista subseqüente a mensagem.
	- O dispositivo padrão é dado pela variável stdout

# Máscaras de formatação

- Símbolo de por cento seguido de uma letra:
- %c Caractere
- %d Inteiros com sinal
- %u Inteiros sem sinal
- %f Números reais
- %e Notação científica
- %x Números em hexadecimal
- %s Cadeia de caracteres (strings)

#### Exemplo

- Saída formatada printf(). Ex:
	- O trecho abaixo:
	- int  $i = 10$ ;
	- float  $r = 3.1514$ ;
	- char s[] = "Blablabla"; /\* cadeia de caracteres \*/ printf("Inteiro: %d, Real: %f, String: %s",i,r,s);
	- Produz:

29

Inteiro: 10, Real: 3.151400, String: Blablabla

#### Constantes do Tipo Char

- Barra invertida seguido de um caractere:
- \a bip
- \b backspace
- \n nova linha
- \r return
- \t tabulação horizontal
- \' apóstrofe
- \" aspas
- \\ barra invertida

#### Comandos de entrada

- Utilizado para receber dados fornecidos pelo usuário (dados de entrada) e armazená-los na memória principal (em variáveis)
- Os dados são fornecidos ao sistema por meio de um dispositivo de entrada, cuja configuração dada como padrão é o teclado.
- A linguagem C oferece vários comandos de entrada, cada qual mais indicado para uma situação em particular.
- O principal comando de entrada é o scanf

#### Comando SCANF()

• Sintaxe:

#### scanf("formato", &variável);

- Funcionamento:
	- O comando coleta as informações dadas no dispositivo padrão de entrada, interpretando as informações segundo a máscara de formatação e armazenando na(s) respectiva(s) variável(is) dada(s) subseqüentemente ao formato.
	- O dispositivo padrão é dado pela variável stdin

#### Exemplo

- Entrada formatada scanf().
	- $-$  Ex:

31

- int i; float r; char str[10]; scanf("%d",&i); scanf("%f",&r); scanf("%s",&str);
- Ou ainda: int dia, mes, ano; scanf("%d/%d/%d", &dia, &mes, &ano);

#### Programa C

```
#include <stdio.h>
#include <math.h>
```
}

```
int main(){
   int num1, num2, media;
    printf("Digite 2 numeros: ");
   scanf("%d %d",&num1, &num2);
   media=(num1+num2)/2;
     printf("\nMedia: %d", media);
    getch();
   return 0;
```
Programação em C

#### UM EXEMPLO COMPLETO

38

#### Exercícios

1) Ler o tamanho do lado de um quadrado e imprimir sua área.

2) Ler um número inteiro e imprimir a soma do sucessor de seu triplo com o antecessor de seu dobro.

#### Exercícios 3) Elaborar um algoritmo que calcula e exibe as médias de prova (MP), de 2 trabalhos (MT) e final (MF). MP: (2P1 + 3P2 + 3P3)/8 MT = (T1+T2)/2 MFinal = (7MP + 3MT)/10 4) Faça um programa que determine o perímetro de um polígono regular de N lados, circunscrito a uma circunferência de raio R. Sabe-se que o perímetro é dado por: #include <math.h> Função seno: J  $\left(\frac{\pi}{N}\right)$  $per = 2NR * sen\left(\frac{\pi}{N}\right)$

#include <stdio.h>  $a = sin(b)$ ;

#### Exercícios

37

.<br>39

5) Fazer um programa que leia 2 valores inteiros para duas variáveis A e B, escreva os conteúdos das variáveis na tela, e em seguida troque os conteúdos das duas variáveis, exibindo novamente os seus conteúdos na tela.

6) Faça um programa para ler um número inteiro, positivo de três dígitos, e gerar outro número formado pelos dígitos invertidos do número lido.